#### CS 61C: Great Ideas in Computer Architecture (Machine Structures) Amdahl's Law and Data-Level Parallelism

Instructors: Krste Asanovic & Vladimir Stojanovic http://inst.eecs.berkeley.edu/~cs61c/

### Review

- Performance
	- Bandwidth, measured in tasks/second
	- Latency, time to complete one task
- "Iron Law" of computer performance: – Secs/program = insts/program \* clocks/inst \* secs/clock
- IEEE-754 Floating-Point Standard - Sign-magnitude significand\* 2 ^ biased exponent
	- Special values, NaN, Infinity, Denormals

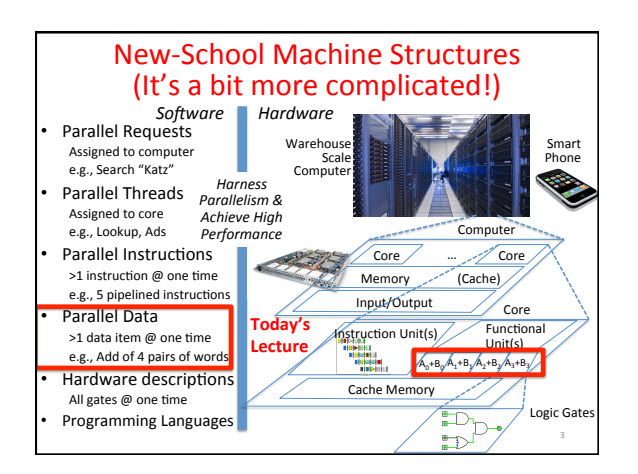

# Using Parallelism for Performance

- Two basic ways:
	- Multiprogramming
		- run multiple independent programs in parallel
		- "Easy"
	- Parallel computing
		- run one program faster
	- "Hard"
- We'll focus on parallel computing for next few lectures

4 

6 

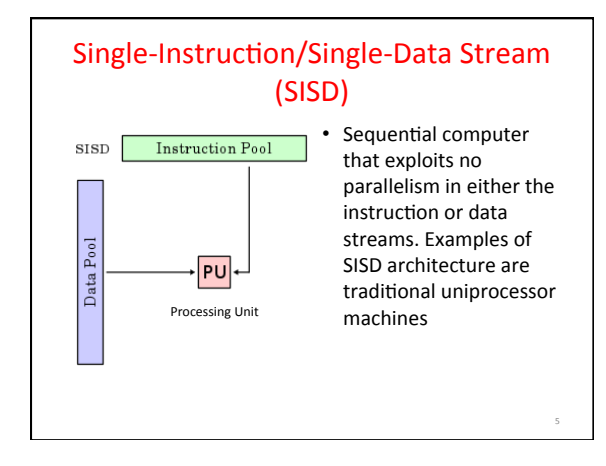

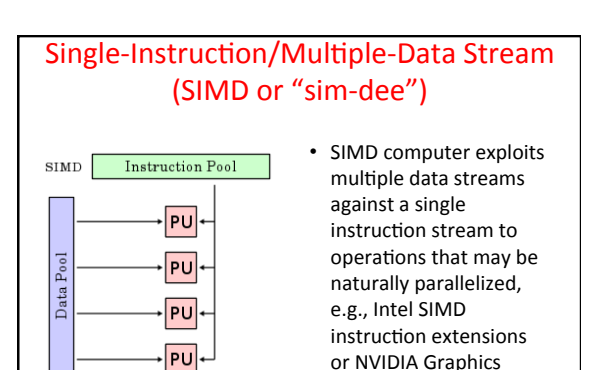

Processing Unit (GPU)

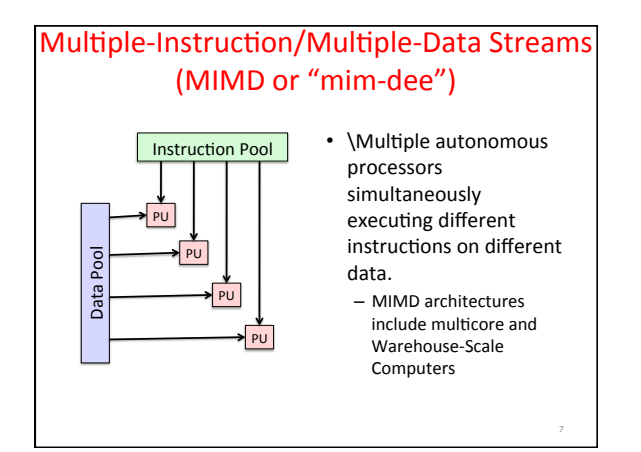

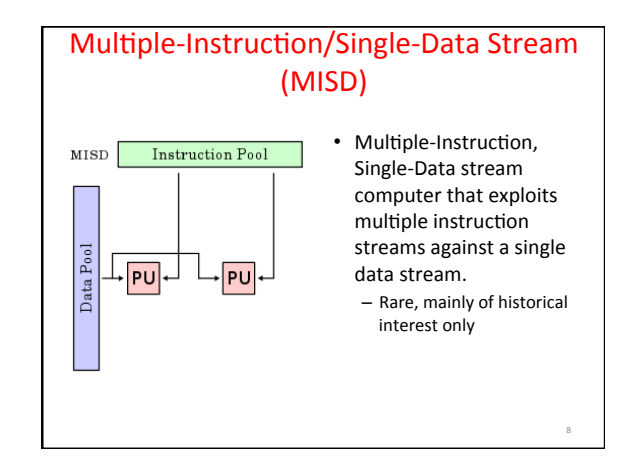

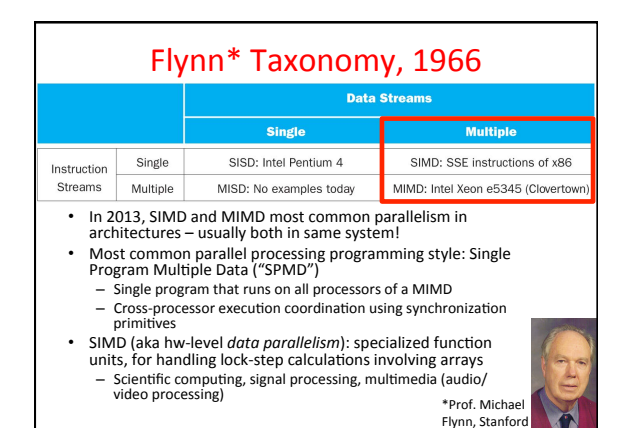

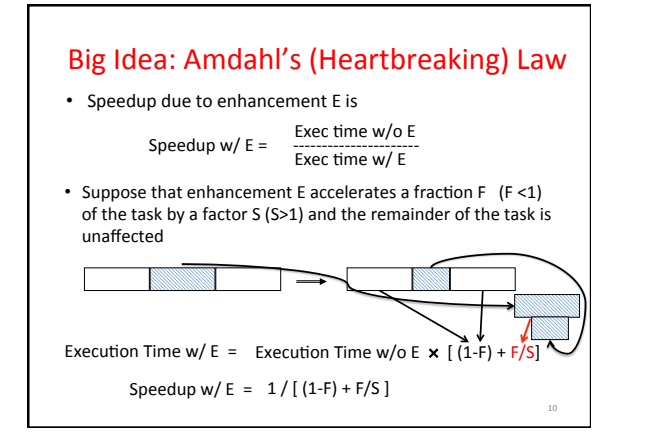

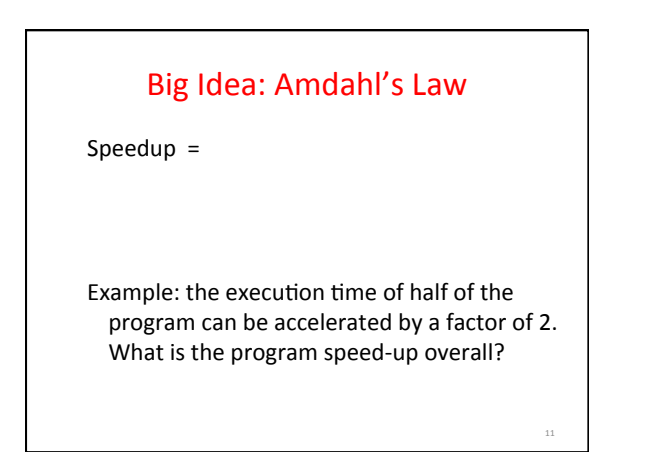

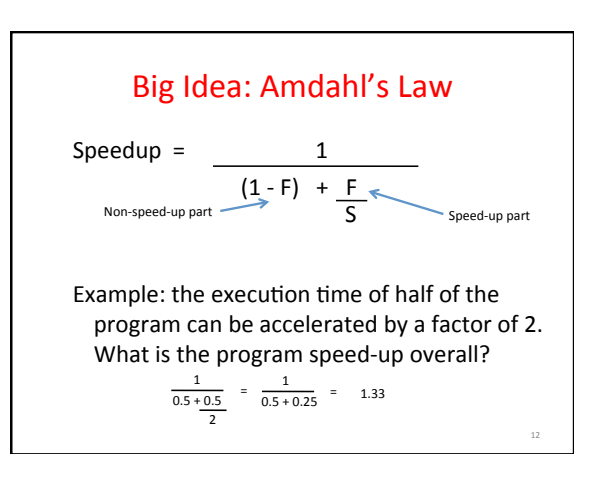

### Example #1: Amdahl's Law

Speedup  $w / E = 1 / [(1-F) + F/S]$ 

- Consider an enhancement which runs 20 times faster but which is only usable 25% of the time Speedup w/ E =  $1/(.75 + .25/20) = 1.31$
- What if its usable only 15% of the time? Speedup w/ E =  $1/(.85 + .15/20) = 1.17$
- Amdahl's Law tells us that to achieve linear speedup with 100 processors, none of the original computation can be scalar!
- To get a speedup of 90 from 100 processors, the percentage of the original program that could be scalar<br>would have to be 0.1% or less Speedup w/ E =  $1/(.001 + .999/100) = 90.99$

13 

15 

17 

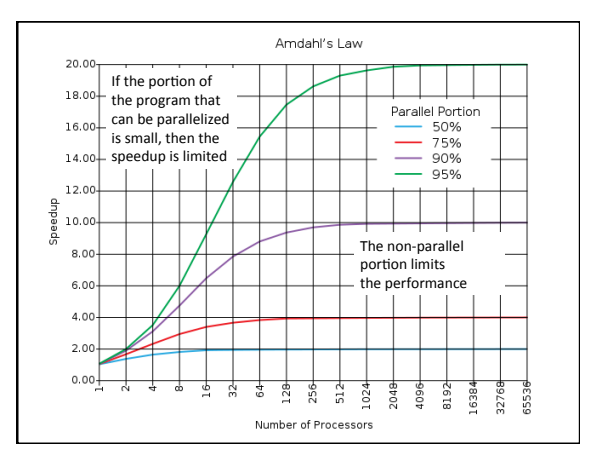

# **Strong and Weak Scaling**

- To get good speedup on a parallel processor while<br>keeping the problem size fixed is harder than getting good speedup by increasing the size of the problem.
	- *Strong scaling*: when speedup can be achieved on a<br>parallel processor without increasing the size of the problem
	- $-$  *Weak scaling*: when speedup is achieved on a parallel processor by increasing the size of the problem<br>proportionally to the increase in the number of processors
- Load balancing is another important factor: every processor doing same amount of work Just one unit with twice the load of others cuts speedup almost in half

# Clickers/Peer Instruction

Suppose a program spends 80% of its time in a square root routine. How much must you speedup square root to make the program run 5 times faster?

Speedup w/ E =  $1 / [(1-F) + F/S]$ 

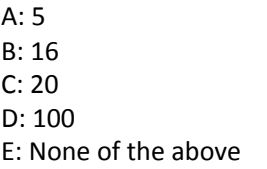

### Administrivia

- MT2 is Thursday, April 9th:
	- $-$  Conflict: Email Sagar by midnight **today**
	- TA Review Session:
		- April  $4^{\text{th}}$ , 1-3pm, 145 Dwinelle
	- Guerrilla Section (caches + FP):
		- April 5<sup>th</sup>, 3-5pm, 2<sup>nd</sup> floor Soda labs
	- HKN Review Session: (info coming soon)

## **SIMD Architectures**

- *Data parallelism*: executing same operation on multiple data streams
- Example to provide context:
- Multiplying a coefficient vector by a data vector (e.g., in filtering)
	- *y*[*i*] := *c*[*i*] × *x*[*i*], 0 ≤ *i* < *n*
- Sources of performance improvement: – One instruction is fetched & decoded for entire operation
	- Multiplications are known to be independent
	- Pipelining/concurrency in memory access as well

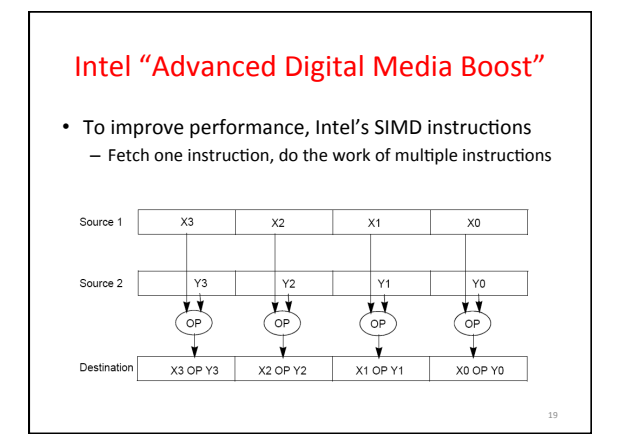

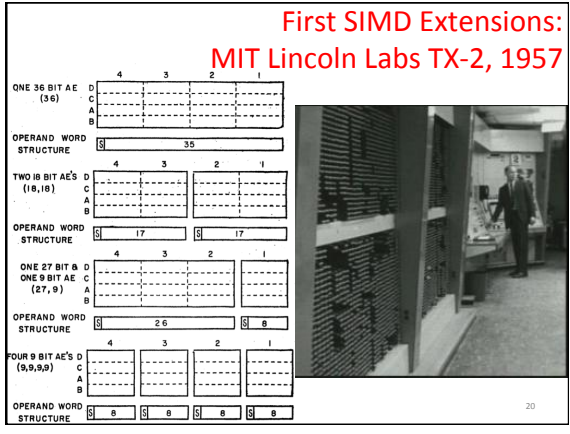

# Intel SIMD Extensions • MMX 64-bit registers, reusing floating-point registers [1992] • SSE2/3/4, new 128-bit registers [1999]

• AVX, new 256-bit registers [2011] - Space for expansion to 1024-bit registers

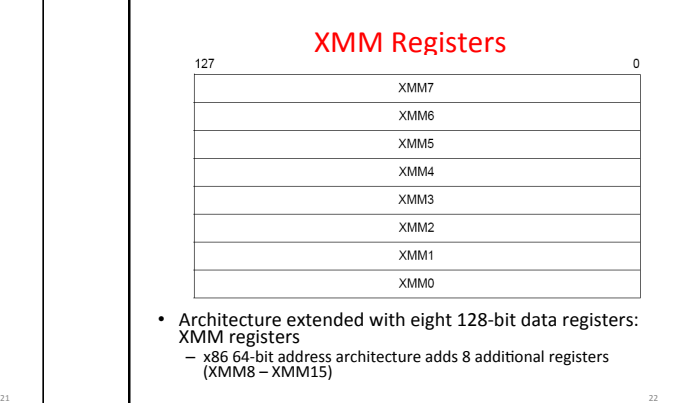

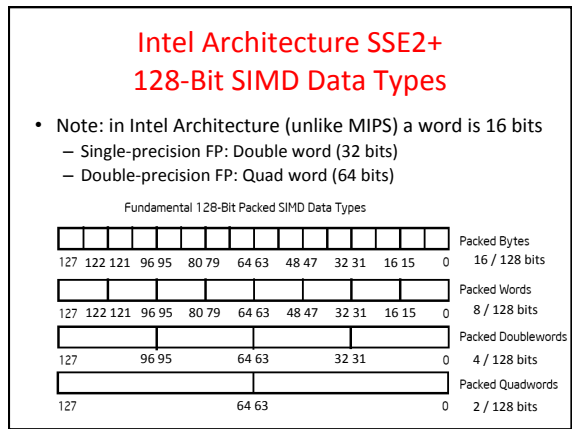

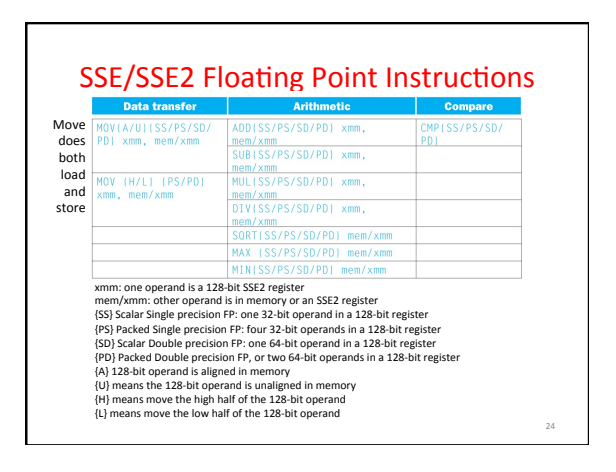

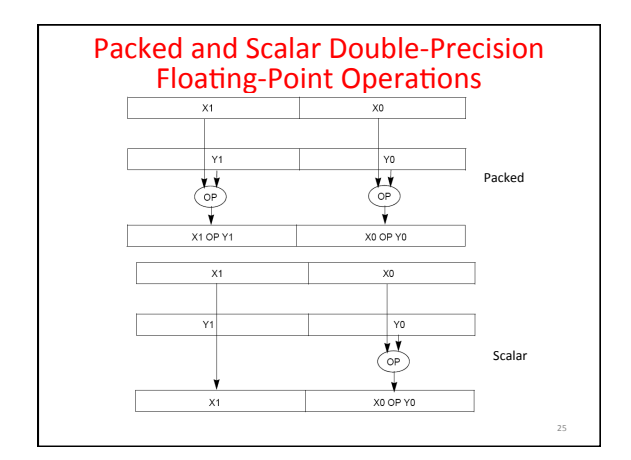

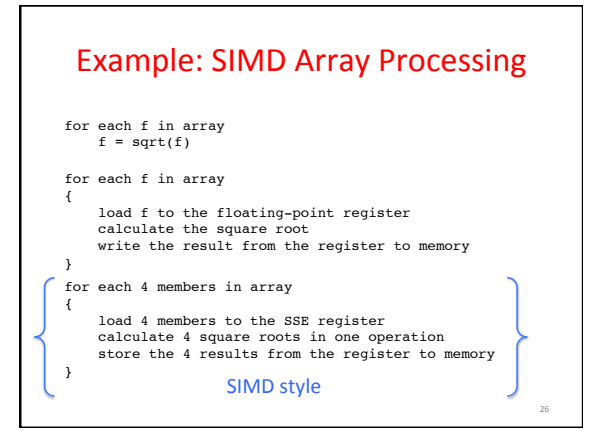

### Data-Level Parallelism and SIMD

- SIMD wants adjacent values in memory that can be operated in parallel
- Usually specified in programs as loops **for(i=1000; i>0; i=i-1)**

$$
x[i] = x[i] + s;
$$

- How can reveal more data-level parallelism than available in a single iteration of a loop?
- *Unroll loop* and adjust iteration rate

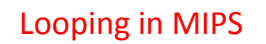

Assumptions:

- \$t1 is initially the address of the element in the array with the highest address
- \$f0 contains the scalar value s

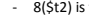

the address of the last element to operate on

```
C
```
27 

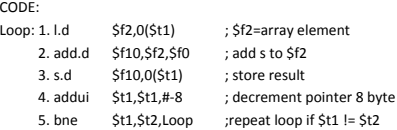

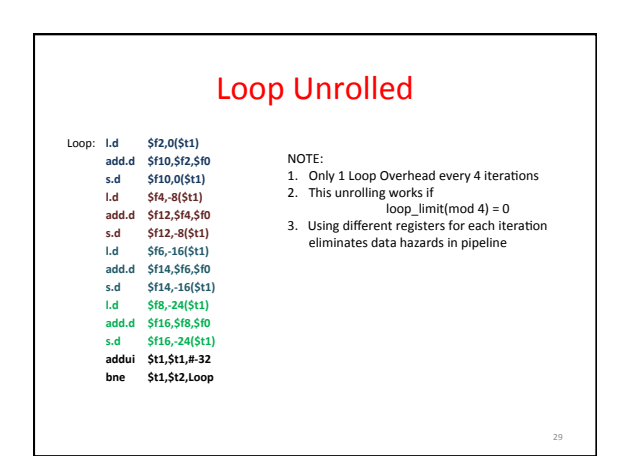

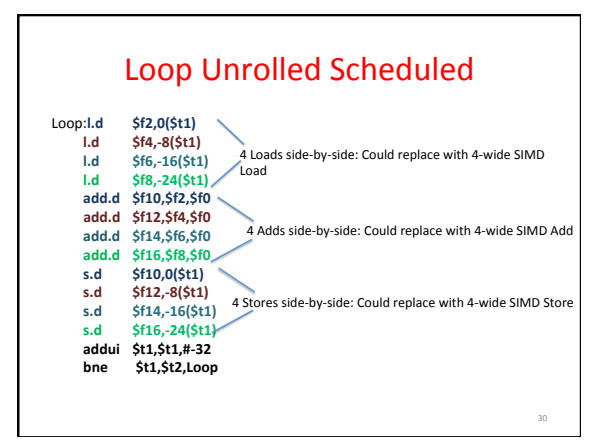

32 

34 

### Loop Unrolling in C

```
• Instead of compiler doing loop unrolling, could do it
  vourself in C
  for(i=1000; i>0; i=i-1)
      x[i] = x[i] + s;
• Could be rewritten
  for(i=1000; i>0; i=i-4) {
     x[i] = x[i] + s;
     x[i-1] = x[i-1] + s;x[i-2] = x[i-2] + s;x[i-3] = x[i-3] + s;}
                      What is downside of doing it in C?
```
31 

35 

### **Generalizing Loop Unrolling**

- A loop of **n** iterations
- **k** copies of the body of the loop
- Assuming (n mod k)  $\neq$  0

Then we will run the loop with 1 copy of the body (n mod k) times and with k copies of the body floor(n/k) times

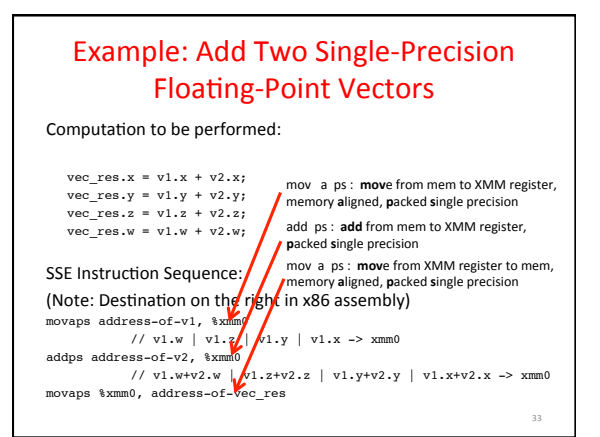

# In The News: Intel to buy Altera?

- Altera is  $2^{nd}$  biggest FPGA maker after Xilinx – FPGA (Field-Programmable Gate Array)
- Altera already has fabrication deal to use Intel's 14nm technology
- Intel experimenting with FPGA next to server processor
- Microsoft to use programmable logic chips to accelerate Bing search engine

### Intel SSE Intrinsics

- Intrinsics are C functions and procedures for inserting assembly language into C code, including SSE instructions
	- With intrinsics, can program using these instructions indirectly
	- One-to-one correspondence between SSE instructions and intrinsics

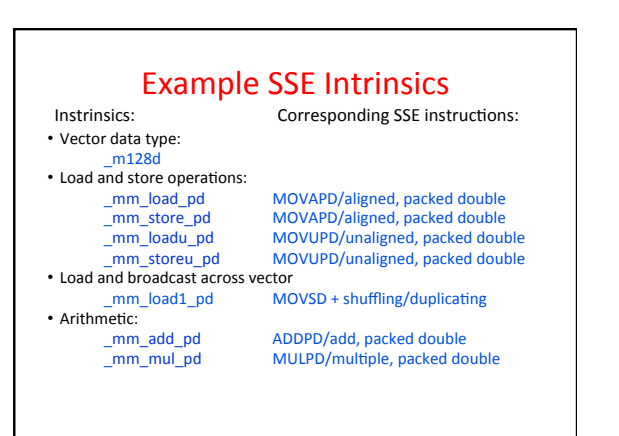

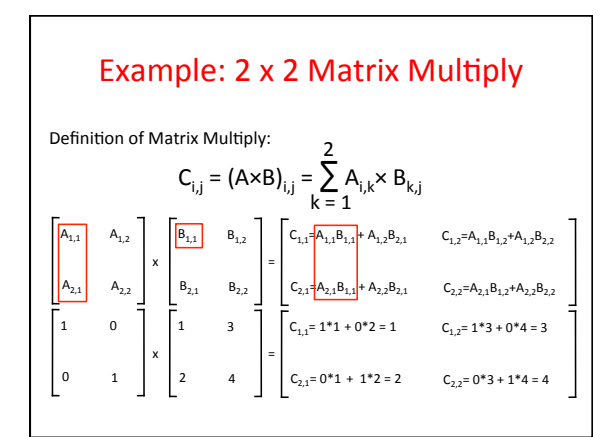

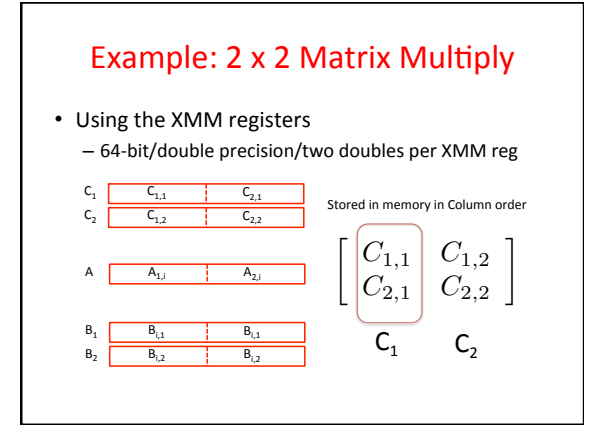

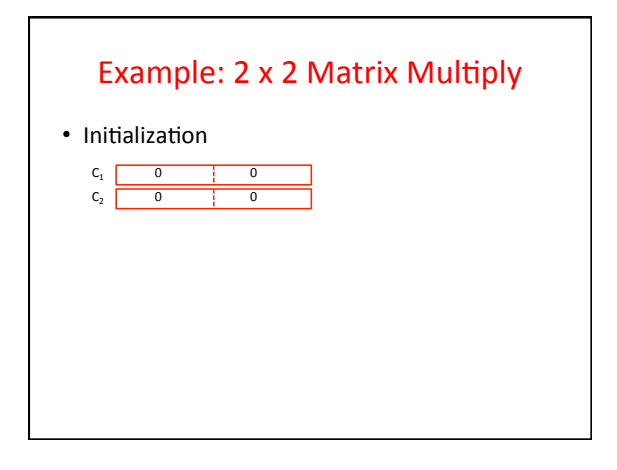

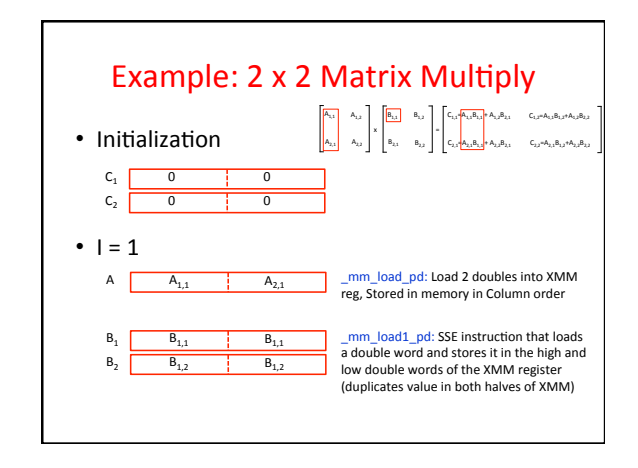

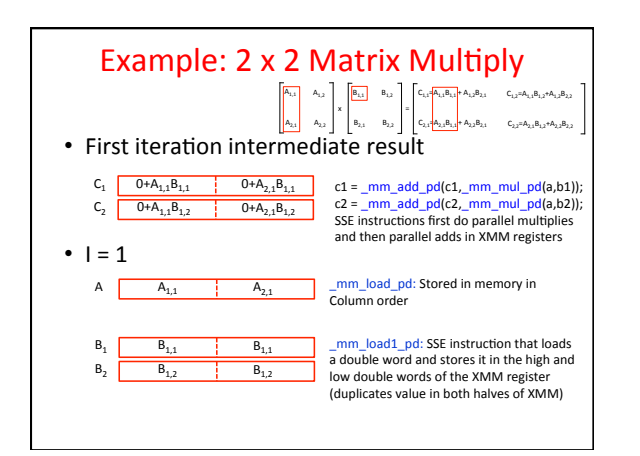

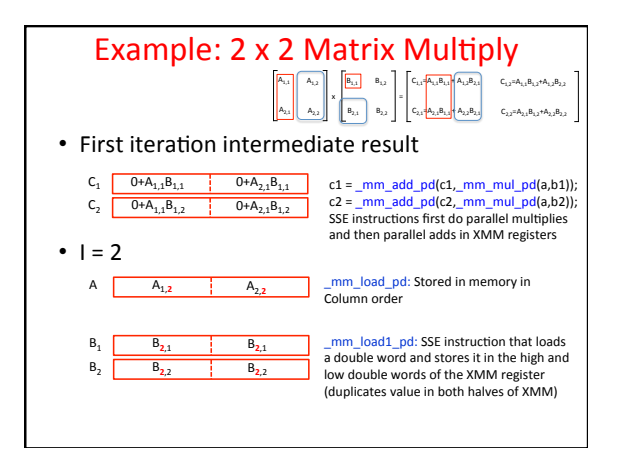

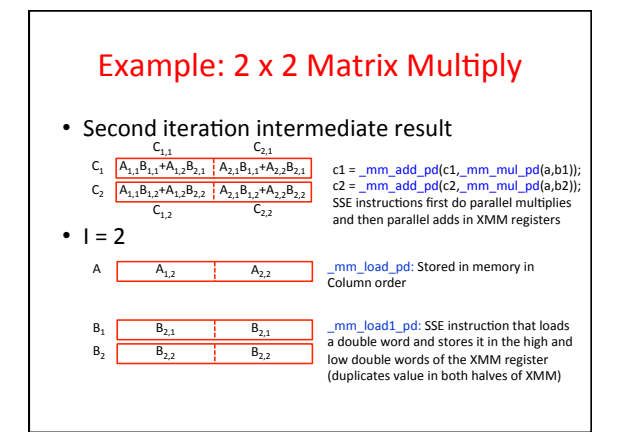

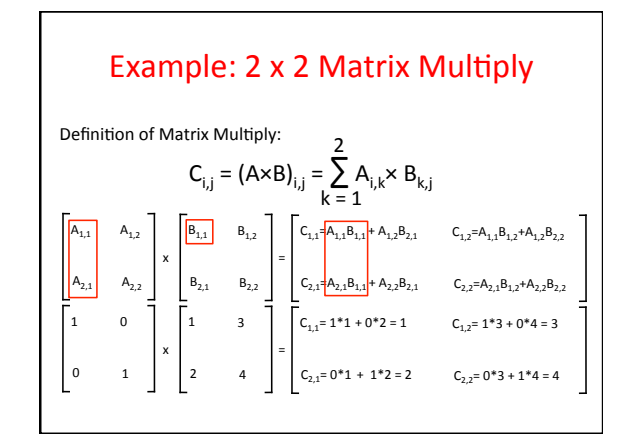

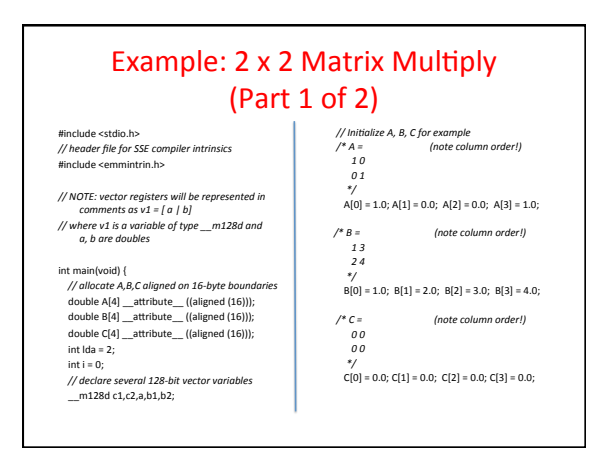

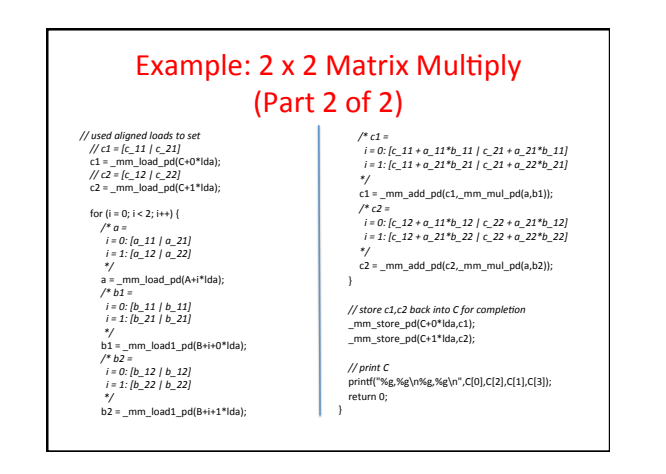

## Inner loop from gcc -O -S

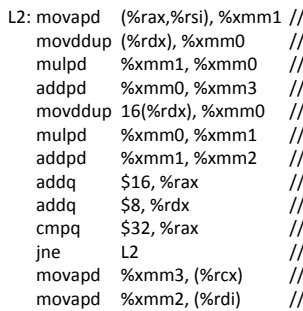

 $\sqrt{$ Load aligned A[i,i+1]->m1 /Load B[j], duplicate->m0 /Multiply m0\*m1->m0  $\lambda$ dd m0+m3->m3 /Load B[j+1], duplicate->m0 Multiply m0\*m1->m1  $/$ Add m1+m2->m2  $'\text{rax+16} > \text{rax (i+=2)}$  $\prime$  rdx+8 -> rdx (j+=1)  $\prime$  rax == 32? ' jump to L2 if not equal  $\sqrt{\text{store aligned}}$  m3 into  $C[k,k+1]$ /store aligned  $m2$  into  $C[1,1+1]$ 

# And in Conclusion, ...

- Amdahl's Law: Serial sections limit speedup
- Flynn Taxonomy
- Intel SSE SIMD Instructions
	- Exploit data-level parallelism in loops
	- One instruction fetch that operates on multiple operands simultaneously
	- 128-bit XMM registers
- SSE Instructions in C
	- Embed the SSE machine instructions directly into C programs through use of intrinsics
	- Achieve efficiency beyond that of optimizing compiler